# How to create a useful MySQL bug report

...and make sure it is properly processed

Valerii Kravchuk, Principal Support Engineer, MariaDB vkravchuk@gmail.com

#### Who am I and why this is about MySQL bugs?

#### Valerii (aka Valeriy) Kravchuk:

- MySQL Support Engineer (bugs verification team) in MySQL AB, Sun and Oracle, 2005 - 2012
- Principal Support Engineer in Percona, 2012 2016
- Principal Support Engineer in MariaDB Corporation since March 2016
- http://mysqlentomologist.blogspot.com my blog about MySQL (a lot about MySQL bugs, but some HowTos as well)
- https://www.facebook.com/valerii.kravchuk my Facebook page, a lot about MySQL (mostly bugs, rants and links to blog posts...)
- http://bugs.mysql.com it used to be my personal playground
- @mysqlbugs #bugoftheday on Twitter
- I like FOSDEM, see slides from my previous talks:
  - http://www.slideshare.net/valeriikravchuk1/fosdem2015-gdb-tips-and-tricks-for-my-sql-db-as
  - http://www.slideshare.net/ValeriyKravchuk/more-on-gdb-for-my-sql-db-as-fosdem-2016
  - https://www.slideshare.net/ValeriyKravchuk/applying-profilers-to-my-sql-fosdem-2017

#### Topics to discuss

- Why should we report bugs at <a href="https://bugs.mysql.com">https://bugs.mysql.com</a> (or other <a href="public">public</a> tracker)?
- What is a "Useful MySQL Bug Report"?
- What to do before reporting a bug?
- How to search for known MySQL bugs efficiently?
- What tools may help to create a useful bug report?
- Life cycle of Oracle/MySQL public bug report
- Life cycle of MariaDB JIRA bug report
- Examples of useful bug reports
- Examples of useless bug reports
- How to escalate bug reports?

#### Always report bugs in public!

- Why? I am customer!
  - I tried to explain in a separate blog post
  - Public bug reports are easy to search for: site:bugs.mysql.com drop add index InnoDB
  - Public bug reports becomes visible to other customers, community members and MySQL support providers and developers outside of Oracle
- Public bug trackers:
  - https://bugs.mysql.com MySQL software from Oracle
  - https://jira.mariadb.org/browse/MDEV MariaDB Server
  - https://jira.percona.com/browse/PS Percona Server
- What about security bugs?
  - Do NOT report bug as a "security" one unless it is really that serious

#### Features of a useful bug report

- It's a real, new bug that was never reported before (or was once fixed but now appeared again, "<u>regression</u>")
- It's clear what the bug is and how to reproduce it
- Bug reporter cared to check on the latest officially released version in the branch (?) What if it's on a custom build from GitHub source code?
- All important details about the environment and impact are provided
- It's clear that bug reporter spent enough efforts on it (search, testing, minimal test case) (?)
- Anything wrong or missed in the above? (use proper tags)

#### Before reporting a bug...

- Try to find similar already reported bugs
- Try to find a solution/reason by reading the manual
- Try to reproduce the bug in a "clean environment"
- Make sure you've read vendor-specific (and product specific, if any) instructions:
  - https://mariadb.com/kb/en/mariadb/development/debugging-mariadb/report ing-bugs/
  - https://bugs.mysql.com/how-to-report.php
  - http://mysqlworkbench.org/faq/faq-bugreporting/
- Make sure you've read this entirely at least once:
  <a href="http://www.catb.org/esr/faqs/smart-questions.html">http://www.catb.org/esr/faqs/smart-questions.html</a>

#### How to search for known bugs?

- Use Google like this: site:bugs.mysql.com drop table slow and check at least first 3 pages of results and links there
- Search for specific error messages, lines from stack trace, versions, filenames and line numbers, names
- Do not ignore bug tracker specific search:
  - Specific categories
  - Bugs vs. Feature requests
  - Specific version, bug status, q etc
- Study features and limitations of your search tools
- Keep your own notes and test cases "database"

#### Tools for bug reporters (and QA engineers)

- MySQL Sandbox (<u>dbdeployer</u>), Docker, VMs
- MTR (MySQL regression test suite)
- OS tools: gdb, strace, lsof, perf...
- <u>Percona Toolkit</u> (pt-summary, pt-mysql-summary, pt-pmp)
- sysbench in case of performance problems
- Debug binaries and trace
- Valgrind and Massif:
  - o <a href="http://www.percona.com/blog/2013/01/09/profiling-mysgl-memory-usage-with-valgrind-massif/">http://www.percona.com/blog/2013/01/09/profiling-mysgl-memory-usage-with-valgrind-massif/</a>
- Randgen (RQG)
  - o http://www.percona.com/blog/2014/04/17/how-to-find-bugs-in-mysql/
- Percona QA tools:
  - http://www.percona.com/blog/2014/09/03/reducer-sh-a-powerful-mysql-test-case-simplificationre ducer-tool/
- Anything else?

#### Life cycle of a MySQL bug

http://mysglentomologist.blogspot.com/2013/01/life-cycle-of-mysgl-bug.html

- Open
- Analyzing (usually assigned)
- Need Feedback → No Feedback (expires in 30 days)
- Can't repeat
- Verified → copied to internal database → Closed one day
- Not a Bug
- Duplicate
- Unsupported
- Won't fix
- In progress... (real progress happens elsewhere)
- Closed ← when fixed in internal database, before release
- What about feature requests?

### Life cycle of a MariaDB (Server) bug (JIRA issue)

http://mysglentomologist.blogspot.com/2018/12/mariadb-jira-for-mysgl-dbas.html

- OPEN may be assigned, may need feedback
- CONFIRMED usually also assigned
- STALLED some work on it was performed
- IN PROGRESS assignee is currently working on the fix for the bug.
- IN REVIEW assignee is currently reviewing the fix for the bug.
- CLOSED the bug is resolved somehow. "Resolution":
  - Fixed
  - Duplicate
  - Won't Fix
  - Cannot reproduce
  - Incomplete
  - Not a Bug
- See also a table that matches MySQL "Status" with MariaDB "Status" + "Resolution" + "Labels" here

#### Examples of useful bug reports

- Bug #93963 steps to create big enough table are missed, but otherwise it's clear and important detail (regression vs 5.7) is highlighted
- Bug #93957 refers to older bug (with proper public test case) that was closed/fixed, but seems to re-appear in 5.7.24.
- Bug #91941 gdb backtrace from production, collective efforts
- Bug #69979 test case, how repeatable read works (NaB, but useful reading!)
- Bug #73837 how to report optimizer bugs
- Bug #68705 Valgrind in use. Still just "Verified".
- Bug #73825 simple wrong results bug. Still just "Verified".
- Bug #73881 RQG in action. Still just "Verified".
- Bug #68554 optimizer trace, level of details, how ICP works
- Bug #69253 with patch suggested (mind OCA)
- Bug #73018 even perfect reports with a patch and OCA signed may stay
  Open or Verified for years

#### Examples of useless bug reports

- Bug #55796 "it really sucks", gotcha... Read the manual, ask for a feature...
- Bug #73960 "this query is very slow", no facts, no feedback
- Bug #73921 free support request, no feedback eventually
- Bug #73844 near zero information, no feedback

#### How to escalate the bug?

Verified (or Open but real) bug is not fixed. What to do?

- Cooperate, try to provide feedback when requested
- Comment, ask, curse, complain in report
- Ask others to comment, use "Affects Me" button or similar
- Report it again? Only if closed bug is still repeatable
- Report it in other bug tracker (to other company)
- Ask some developer in private
- Blog about it
- Open issue (support request) about it
- Complain in social media
- Tell me (or somebody who cares) about it

#### They process your bug reports!

- Umesh Shastry (Oracle, 50+% of all bugs Verified)
- Shane Bester (MySQL, Sun, Oracle)
- Miguel Solorzano (MySQL, Sun, Oracle)
- Elena Stepanova (Sun, Oracle, MariaDB)
- Sveta Smirnova (MySQL, Sun, Oracle, Percona)
- Laurynas Biveinis (Percona)
- Roel Van de Paar (MySQL, Sun, Oracle, Percona)

#### Any specific bug reports you want to discuss?

- Find me somewhere around today
- Ask me at <u>Facebook</u> or <u>Twitter</u>
- That's what I'd like to discuss today:

"Private" and "Security" bugs in public bugs databases. Should they exist, who decides on these statuses, when they should become public (including test cases)?

## Thank you!

**Questions and Answers?** 

Please, report bugs at:

https://bugs.mysql.com

https://jira.mariadb.org

https://jira.percona.com

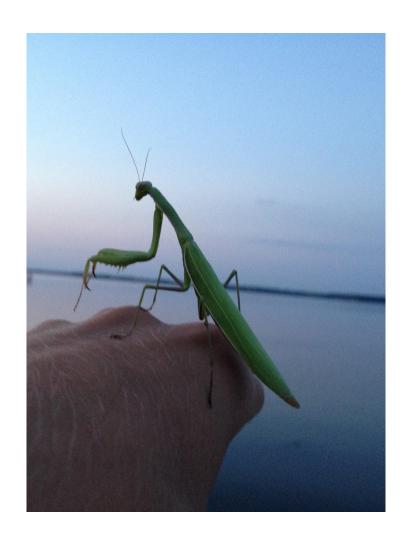